#### Strings

#### Strings and their methods

#### Produced Dr. Siobhán Drohan by:

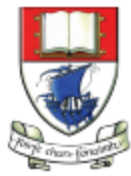

Waterford Institute of Technology INSTITIÚID TEICNEOLAÍOCHTA PHORT LÁIRGE

Department of Computing and Mathematics http://www.wit.ie/

- Primitive Types: char
- Object Types: String
- Primitive vs Object Types
- Strings and Java API
- Method calls (internal, external, dot notation)
- Escape Sequences
- Strings and methods:
	- charAt
	- substring
	- length
	- toUpperCase
	- toLowerCase
	- trim
	- compareTo
	- equals

# Primitive Types

- Java programming language supports eight primitive data types.
- The char data type stores one single character which is delimited by single quotes(') e.g. char letter = 'a';

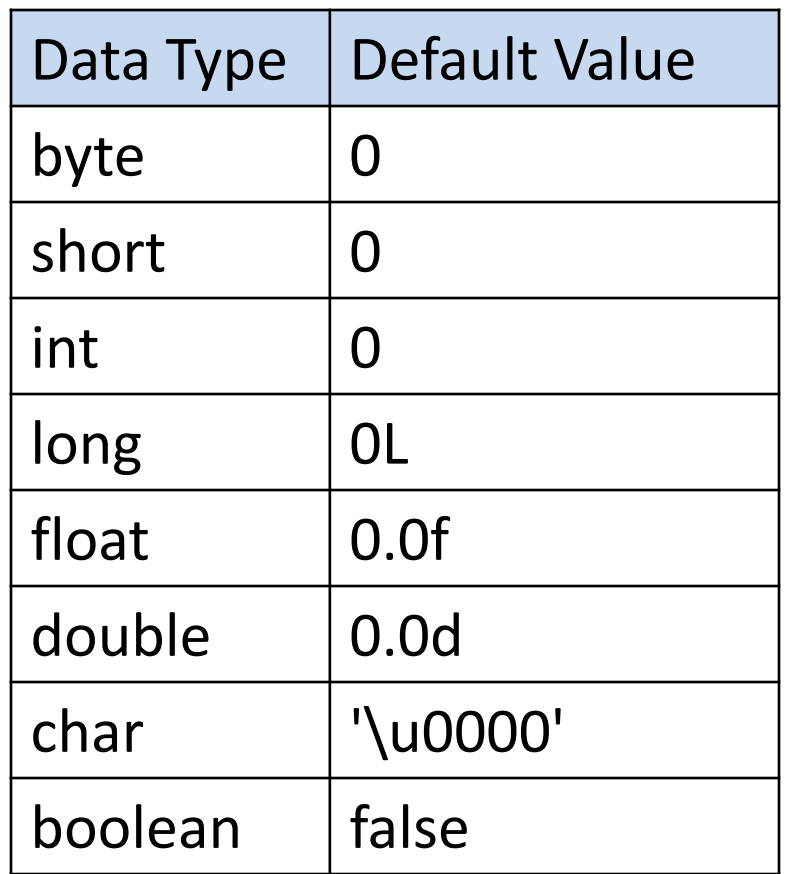

# Primitive Types: char

#### // VALID USE

char letter = 'n';  $\frac{1}{4}$  //Assign 'n' to the letter variable

char letter = 'N';  $\frac{1}{4}$  //Assign 'N' to the letter variable

#### // INVALID USE

char letter = n;  $//ERROR - no single quotes around n.$ 

char letter = "n";  $//ERROR - double quotes around n.$ 

char letter = "not";  $//EROR - char can only hold one character.$ 

# Primitive Types: char

- char is a 16-bit Unicode character.
- Values range: – from '\u0000' (or 0)  $-$  to '\uffff' (or 65,535)
- For example:
	- 'A' is '\u0041'
	- 'a' is '\u0061'

- Primitive Types: char
- Object Types: String
- Primitive vs Object Types
- Strings and Java API
- Method calls (internal, external, dot notation)
- Escape Sequences
- Strings and methods:
	- charAt
	- substring
	- length
	- toUpperCase
	- toLowerCase
	- trim
	- compareTo
	- equals

# Object types e.g. String

- Strings, which are widely used in Java, are a sequence of characters enclosed by double quotes (").
- In Java, a String is an object type.
- The Java platform provides the String class to create and manipulate strings.
- The most direct way to create a String is to write:

String greeting = "Hello world!";

# Object types - String

#### // VALID USE

String str = "I am a sentence"; //Assigns the full sentence to str variable. String word = "dog";  $\frac{1}{2}$  //Assigns the word "dog" to the word variable. String letter = "A";  $\frac{1}{4}$  //Assigns the letter "A" to the letter variable.

#### // INVALID USE

- String letter =  $n$ ; //ERROR no double quotes around n. String letter = 'n';  $\frac{1}{\sqrt{ERROR - single \cdot q}}$  /  $\frac{1}{\sqrt{ERROR - q}}$  and around n; use double.
- string letter = "n";  $//EROR String should have a capital S.$

- Primitive Types: char
- Object Types: String
- Primitive vs Object Types
- Strings and Java API
- Method calls (internal, external, dot notation)
- Escape Sequences
- Strings and methods:
	- charAt
	- substring
	- length
	- toUpperCase
	- toLowerCase
	- trim
	- compareTo
	- equals

#### Primitive type

$$
\frac{\text{int i;}}{\boxed{17}}
$$

With primitive type variables (e.g. int, float, char, etc) the value of the variable is stored in the memory location assigned to the variable.

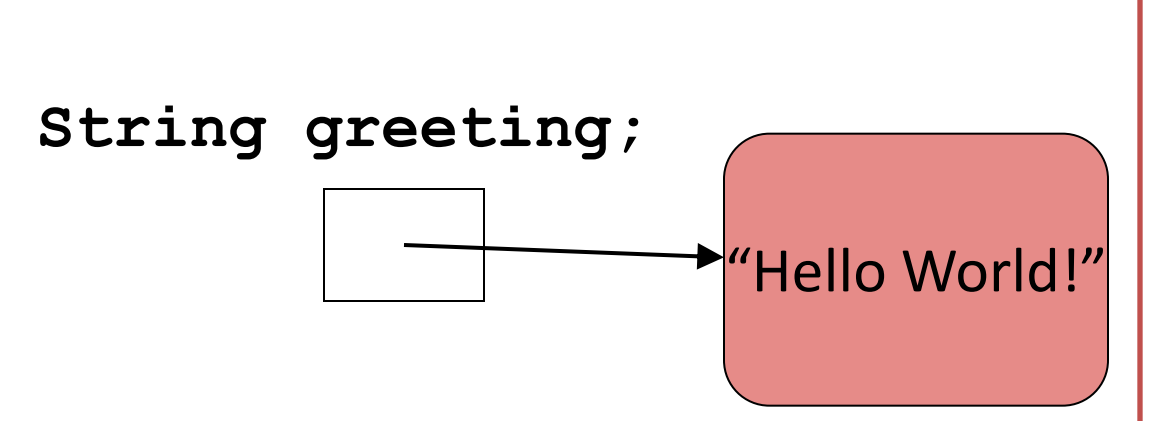

With object types, the variable holds the memory address of where the object is located – it does not store the values inside the object.

This memory address is called a **reference**  to the object.

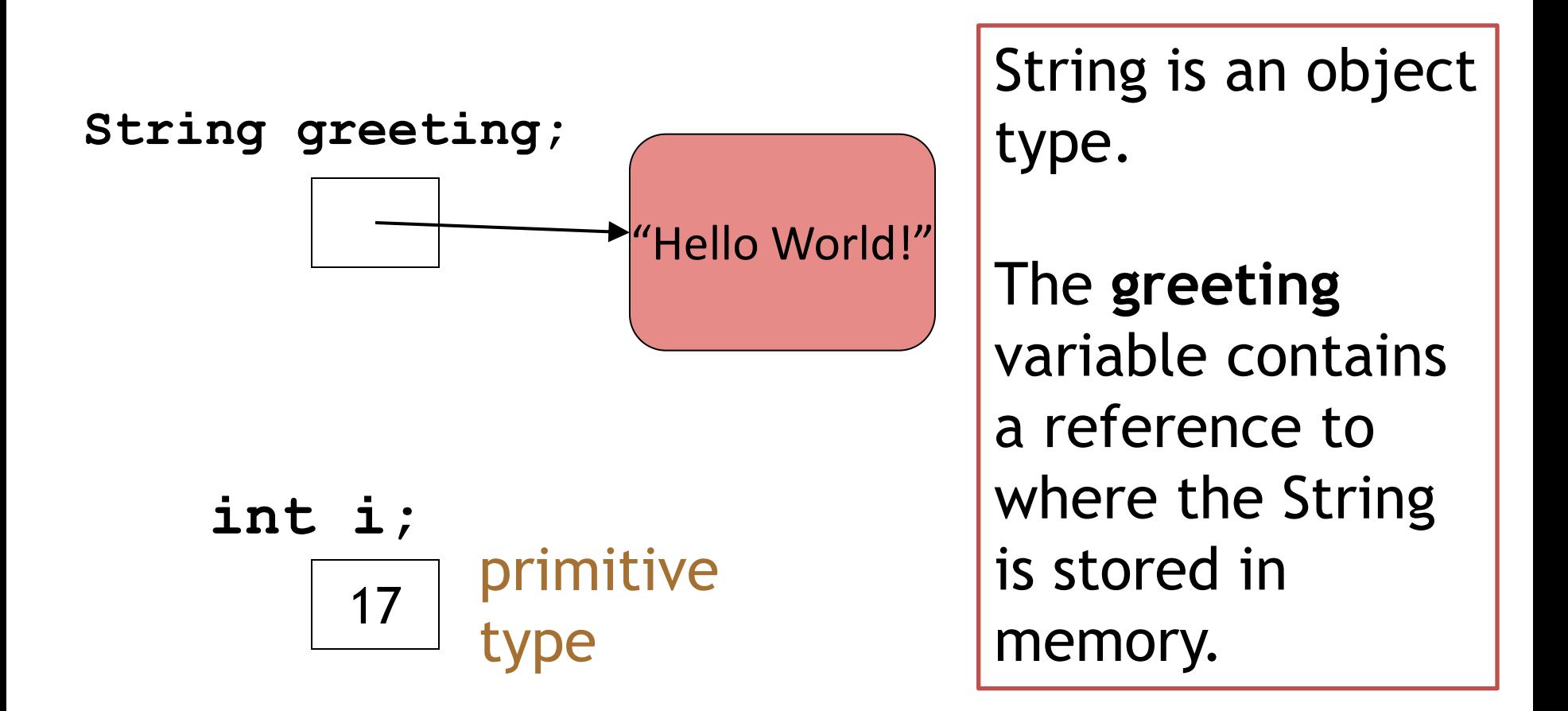

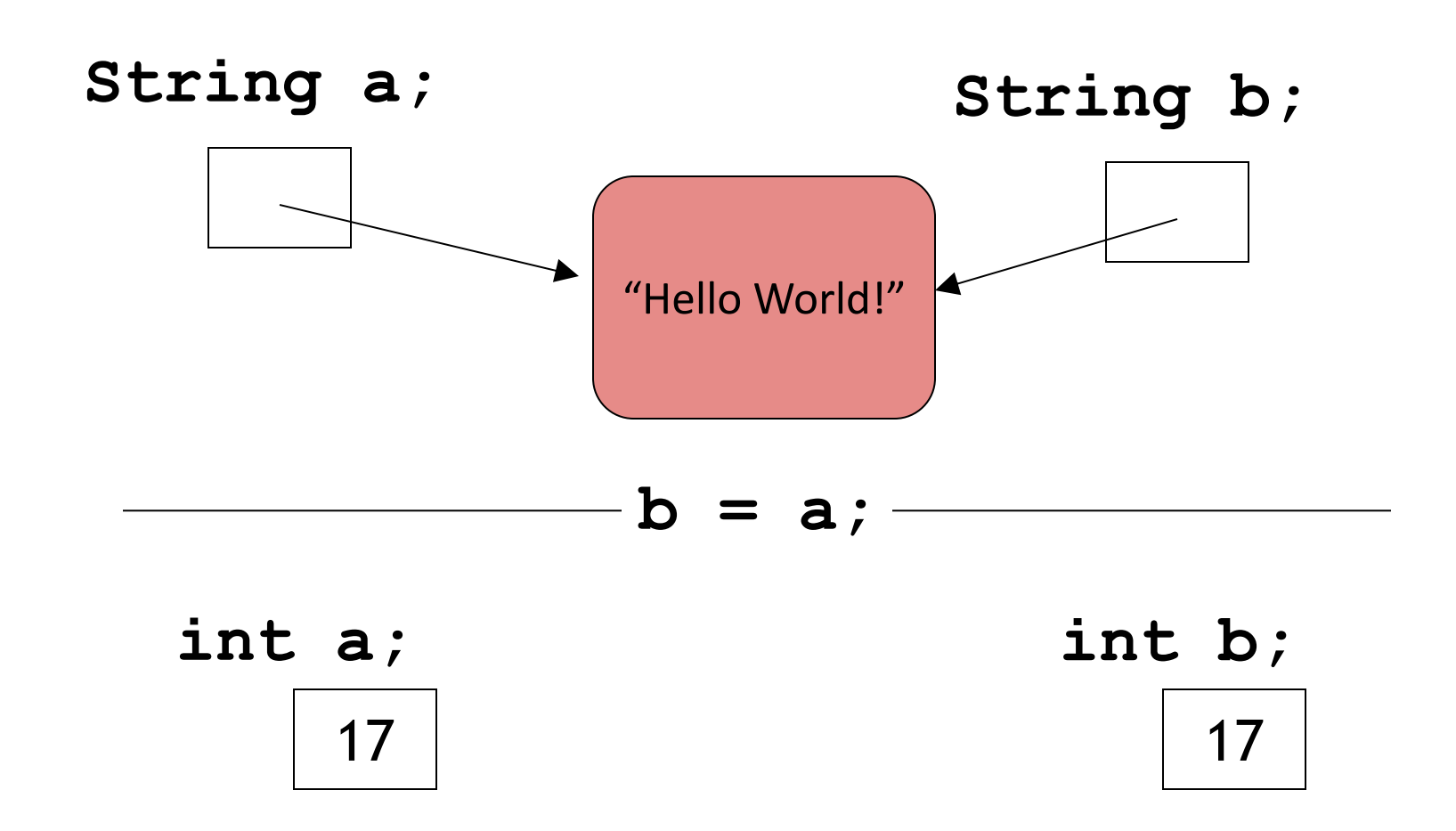

- Primitive Types: char
- Object Types: String
- Primitive vs Object Types
- Strings and Java API
- Method calls (internal, external, dot notation)
- Escape Sequences
- Strings and methods:
	- charAt
	- substring
	- length
	- toUpperCase
	- toLowerCase
	- trim
	- compareTo
	- equals

#### Strings: index of characters

- A String holds a sequence of characters.
- The index of the first character in a String is 0.
- The index of the last character in a String is length()-1.

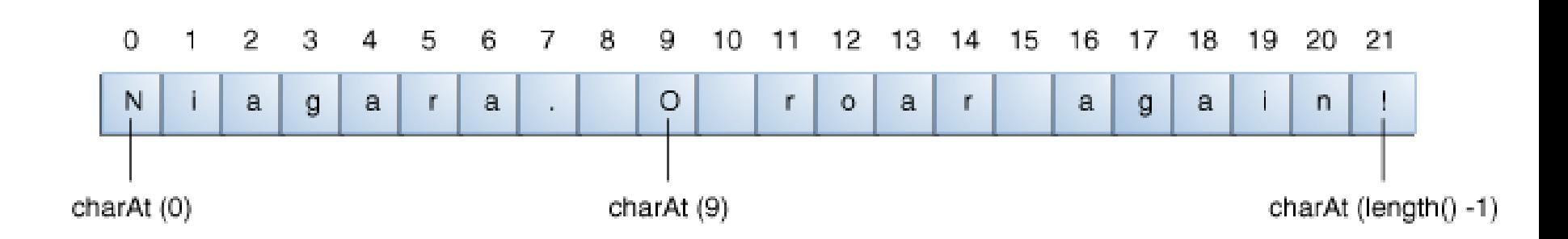

#### <https://docs.oracle.com/javase/tutorial/java/data/manipstrings.html>

## Strings are objects

• Variables created with the String data type are called objects.

- Objects are software structures that combine variables with methods that operate on those variables e.g.
	- every String object has a built-in method that can capitalise its letters.

## Strings and Java's API

• This link is to Java's Application Programming Interface (API).

[https://docs.oracle.com/javase/8/docs/api/index.html?o](https://docs.oracle.com/javase/8/docs/api/java/lang/String.html) [verview-summary.html](https://docs.oracle.com/javase/8/docs/api/java/lang/String.html)

• At the moment, we are interested in finding out more information on String, particularly its methods:

[https://docs.oracle.com/javase/8/docs/api/java/lang/Str](https://docs.oracle.com/javase/8/docs/api/java/lang/String.html) [ing.html](https://docs.oracle.com/javase/8/docs/api/java/lang/String.html)

- Primitive Types: char
- Object Types: String
- Primitive vs Object Types
- Strings and Java API
- Method calls (internal, external, dot notation)
- Escape Sequences
- Strings and methods:
	- charAt
	- substring
	- length
	- toUpperCase
	- toLowerCase
	- trim
	- compareTo
	- equals

#### External method calls

- Say we want to check the length of this String: String name = "Joe Soap";
- Looking at the String API, we can see this method:

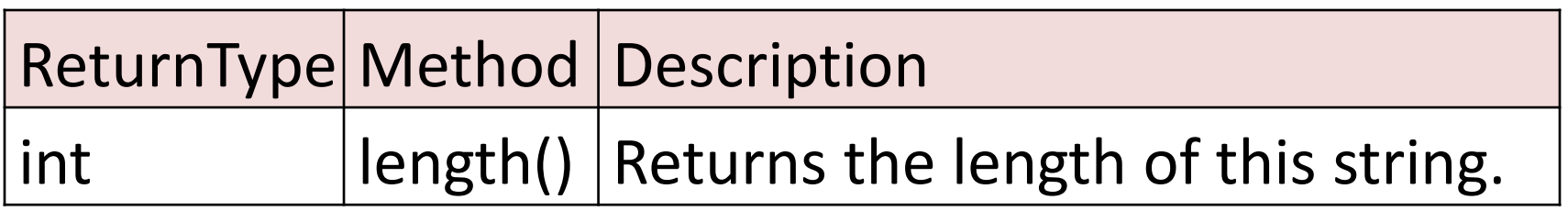

• A call to a method of another object is called an external method call.

#### External method calls

- External method calls have the syntax: *object.methodname ( parameter-list)*
- To find out the length of this String:

String name = "Joe Soap";

• We make the following external method call:

name.length();

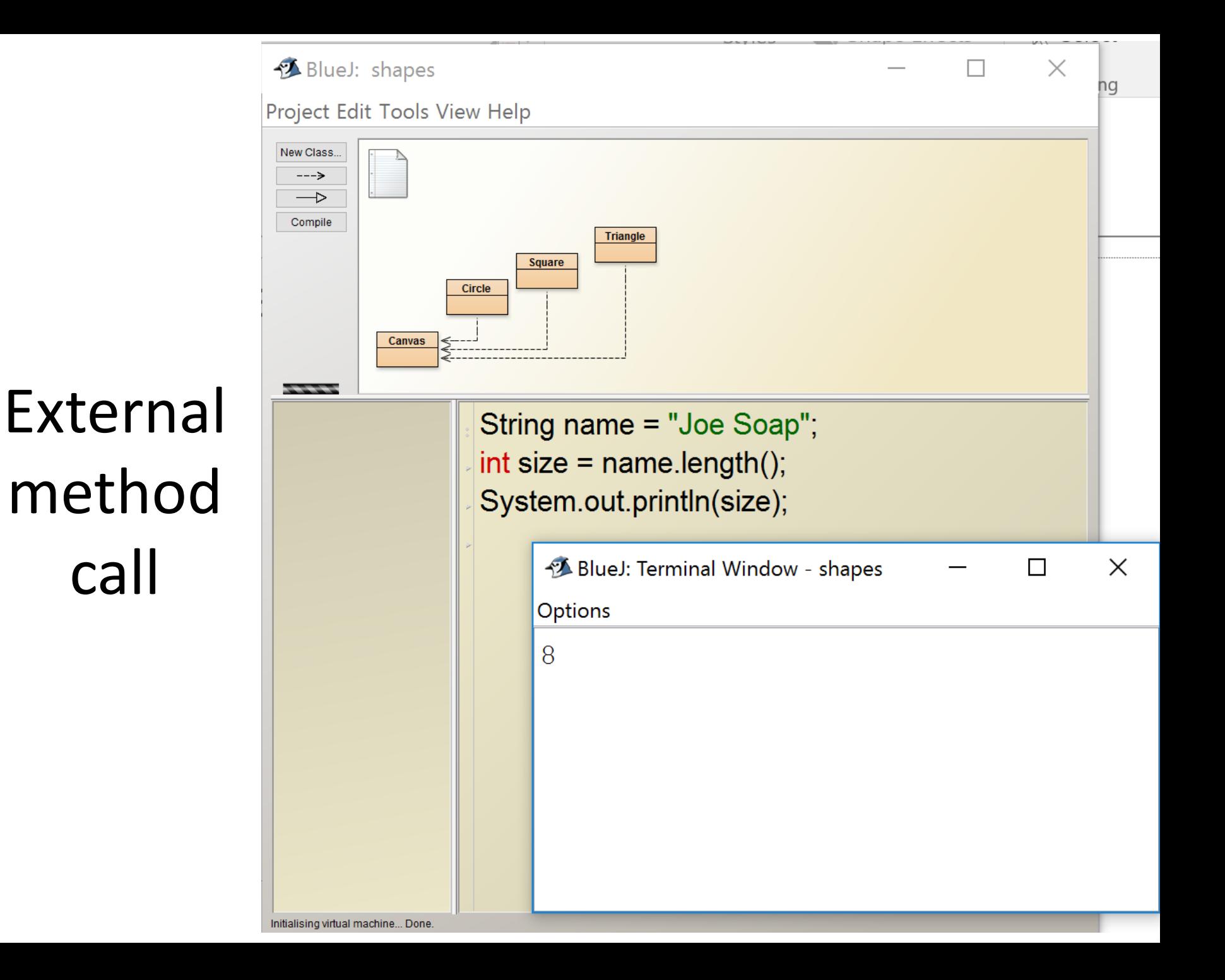

#### Dot Notation

- Methods can call methods of other objects using dot notation.
- This syntax is known as dot notation: *object.methodname ( parameter-list)*
- It consists of:
	- An object
	- A dot
	- A method name
	- The parameters for the method

- Primitive Types: char
- Object Types: String
- Primitive vs Object Types
- Strings and Java API
- Method calls (internal, external, dot notation)

**Escape Sequences** 

- Strings and methods:
	- charAt
	- substring
	- length
	- toUpperCase
	- toLowerCase
	- trim
	- compareTo
	- equals

#### Java Escape Sequences

- When a String is printed, certain single characters that follow a backslash  $\mathcal{N}$  have special meaning…
- …and the compiler interprets them accordingly.

<http://docs.oracle.com/javase/tutorial/java/data/characters.html>

#### Java Escape Sequences

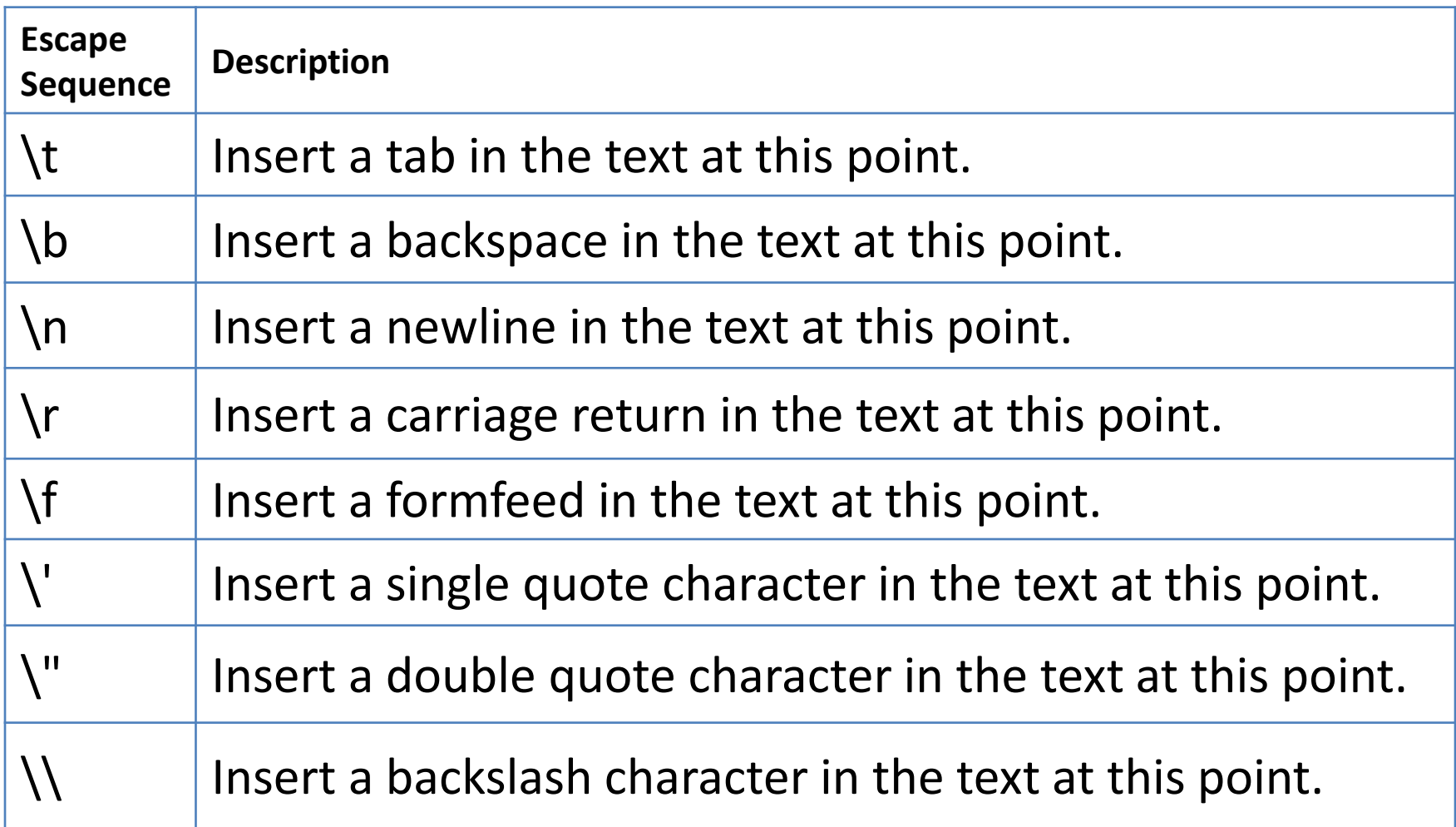

<http://docs.oracle.com/javase/tutorial/java/data/characters.html>

#### Java Escape Sequences - examples

System.out.print("Java\n");

is the exact same as: System.out.println("Java");

> System.out.println(" Java"); is similar to: System.out.println("\tJava");

<http://docs.oracle.com/javase/tutorial/java/data/characters.html>

- Primitive Types: char
- Object Types: String
- Primitive vs Object Types
- Strings and Java API
- Method calls (internal, external, dot notation)
- Escape Sequences
- Strings and methods:
	- charAt
	- substring
	- length
	- toUpperCase
	- toLowerCase
	- trim
	- compareTo
	- equals

## Strings and some API methods

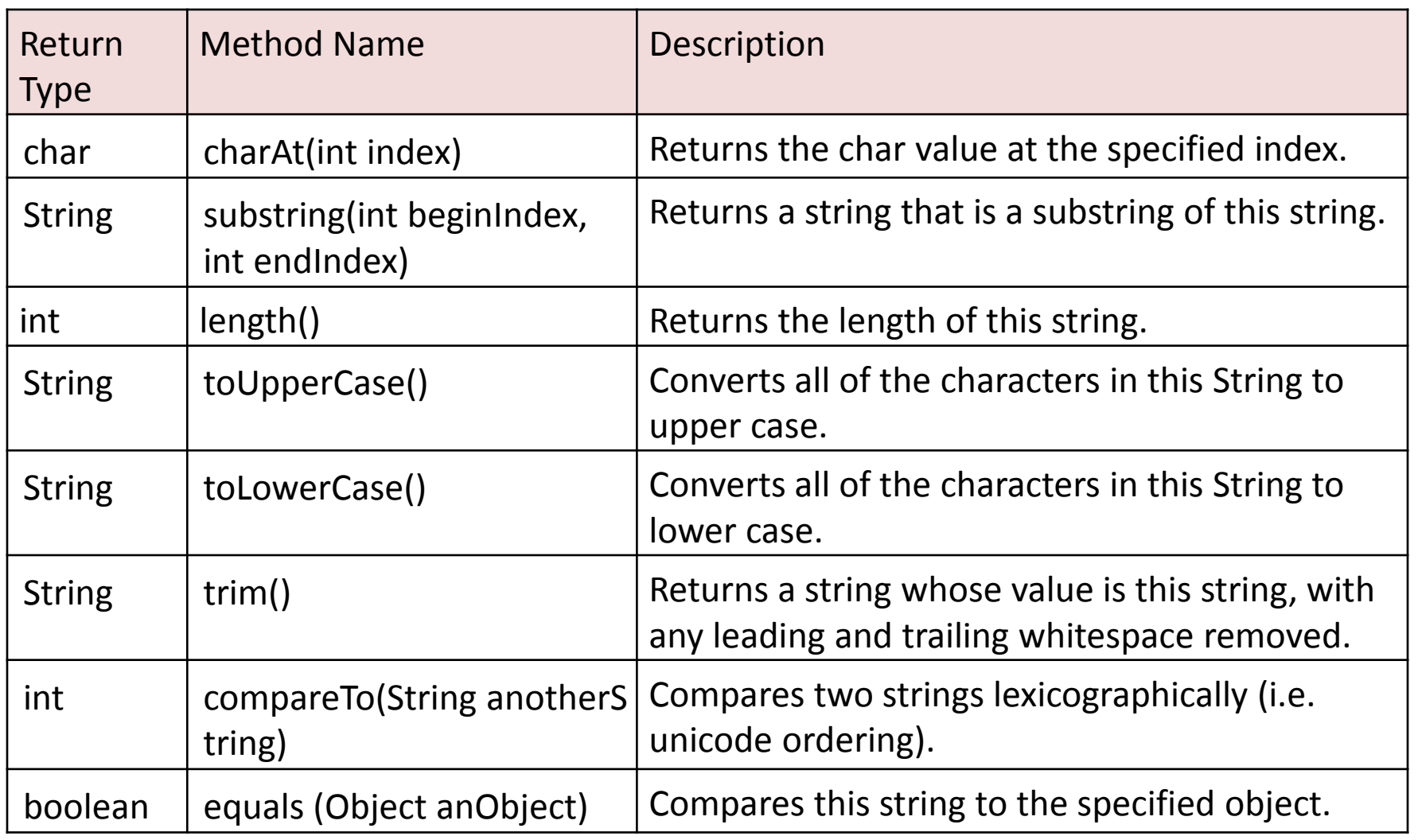

<https://docs.oracle.com/javase/8/docs/api/java/lang/String.html>

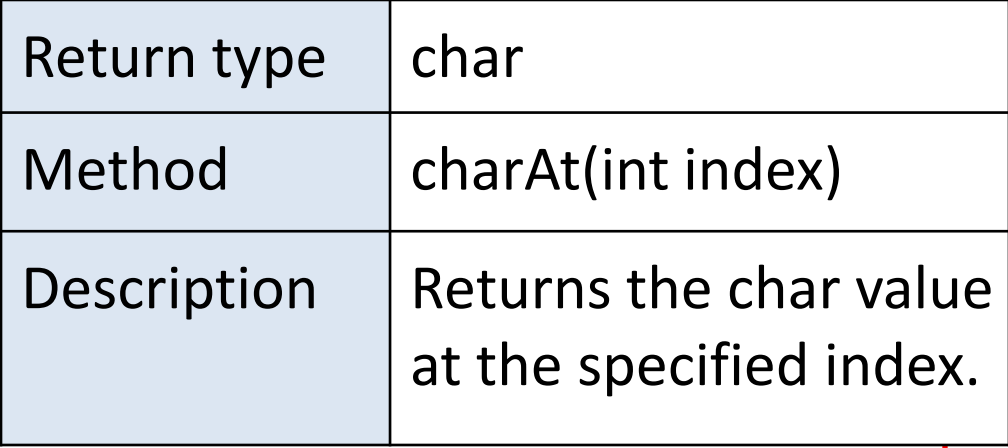

- Strings and methods:
	- charAt
	- substring
	- length
	- toUpperCase
	- toLowerCase
	- trim
	- compareTo
	- equals

# String methods: charAt(int index)

• The following code gets the character at index 9 in a String:

String anotherPalindrome = "Niagara. O roar again!"; char aChar = anotherPalindrome.charAt(9);

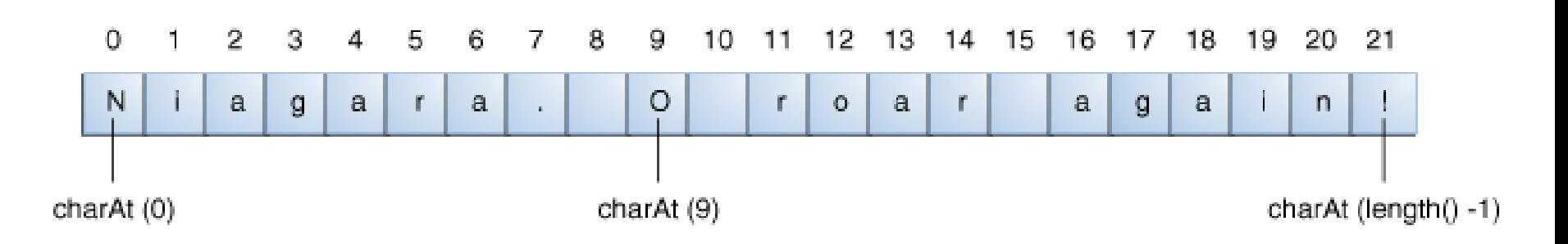

Indices begin at 0, so the character at index 9 is 'O'

<https://docs.oracle.com/javase/tutorial/java/data/manipstrings.html>

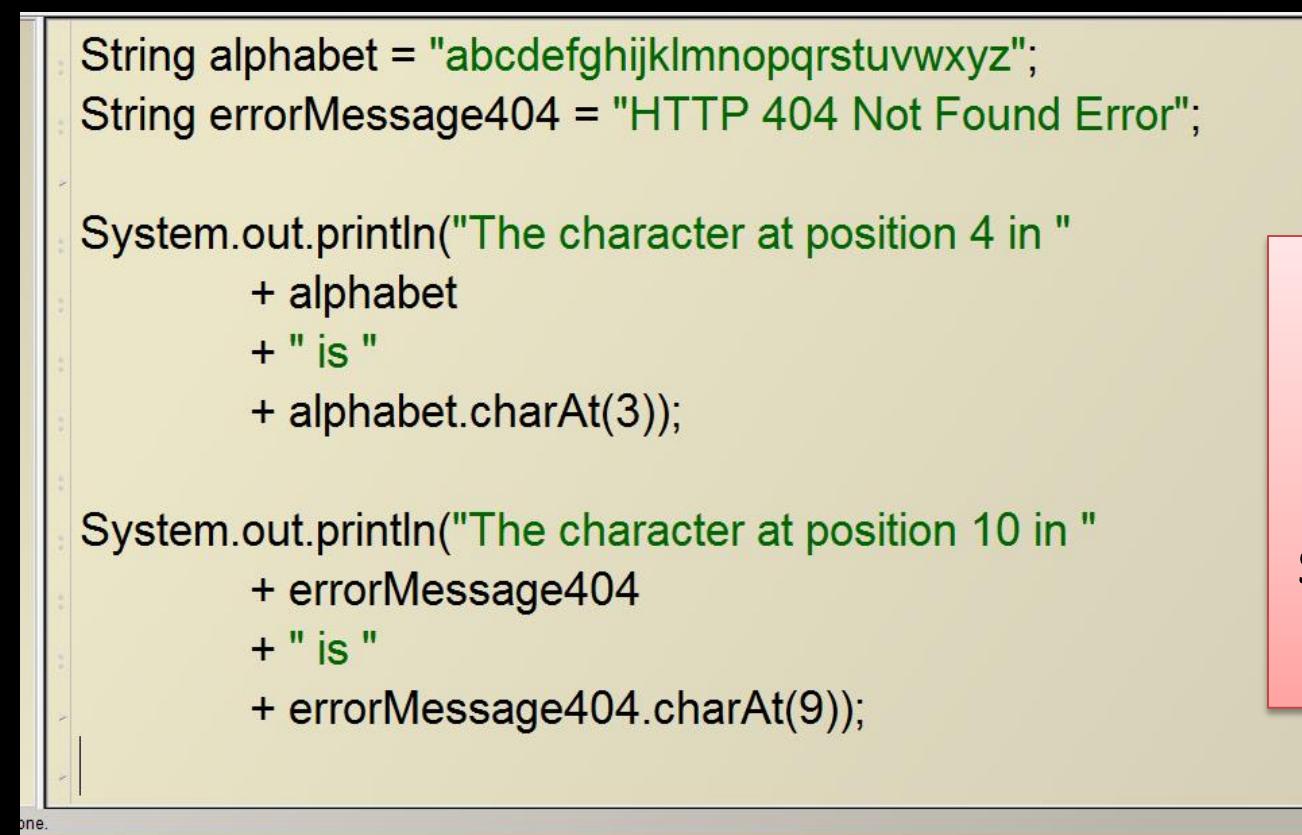

Finding the character located a specific position in a String.

BlueJ: Terminal Window - shapes

Options

The character at position 4 in abcdefghijklmnopqrstuvwxyz is d The character at position 10 in HTTP 404 Not Found Error is N

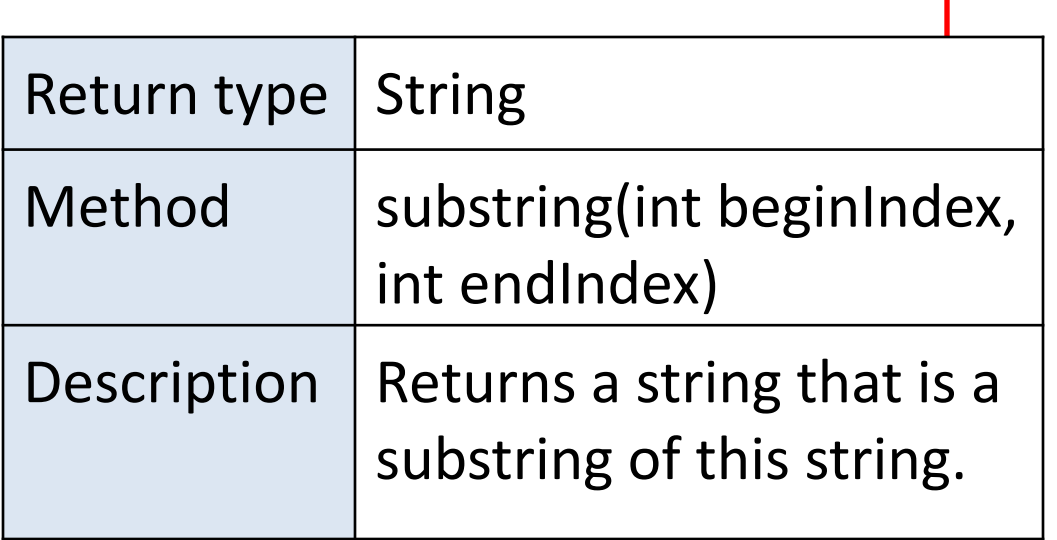

- Strings and methods:
	- charAt
	- substring
	- length
	- toUpperCase
	- toLowerCase
	- trim
	- compareTo
	- equals

#### String methods: substring(int beginIndex, int endIndex)

- This method returns a new String that is a substring of this String.
- The substring begins at the specified beginIndex and extends to the character at index endIndex  $-1$ .

String anotherPalindrome = "Niagara. O roar again!"; String roar = anotherPalindrome.substring(11, 15);

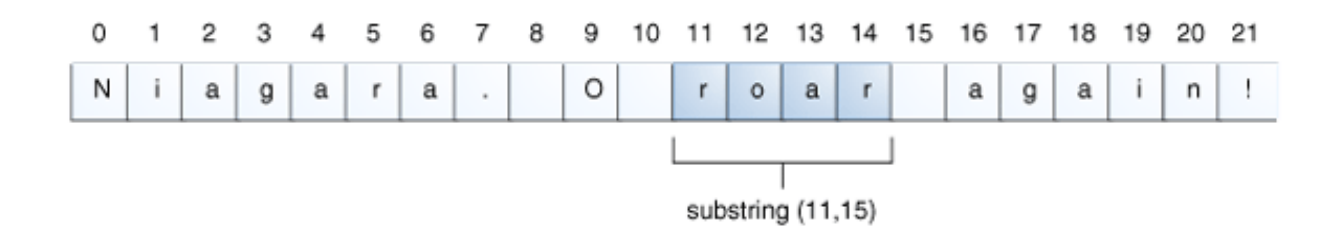

This code returns a substring ("roar") from anotherPalindrome. It extends from index 11 up to, but not including, index 15.

<https://docs.oracle.com/javase/tutorial/java/data/manipstrings.html>

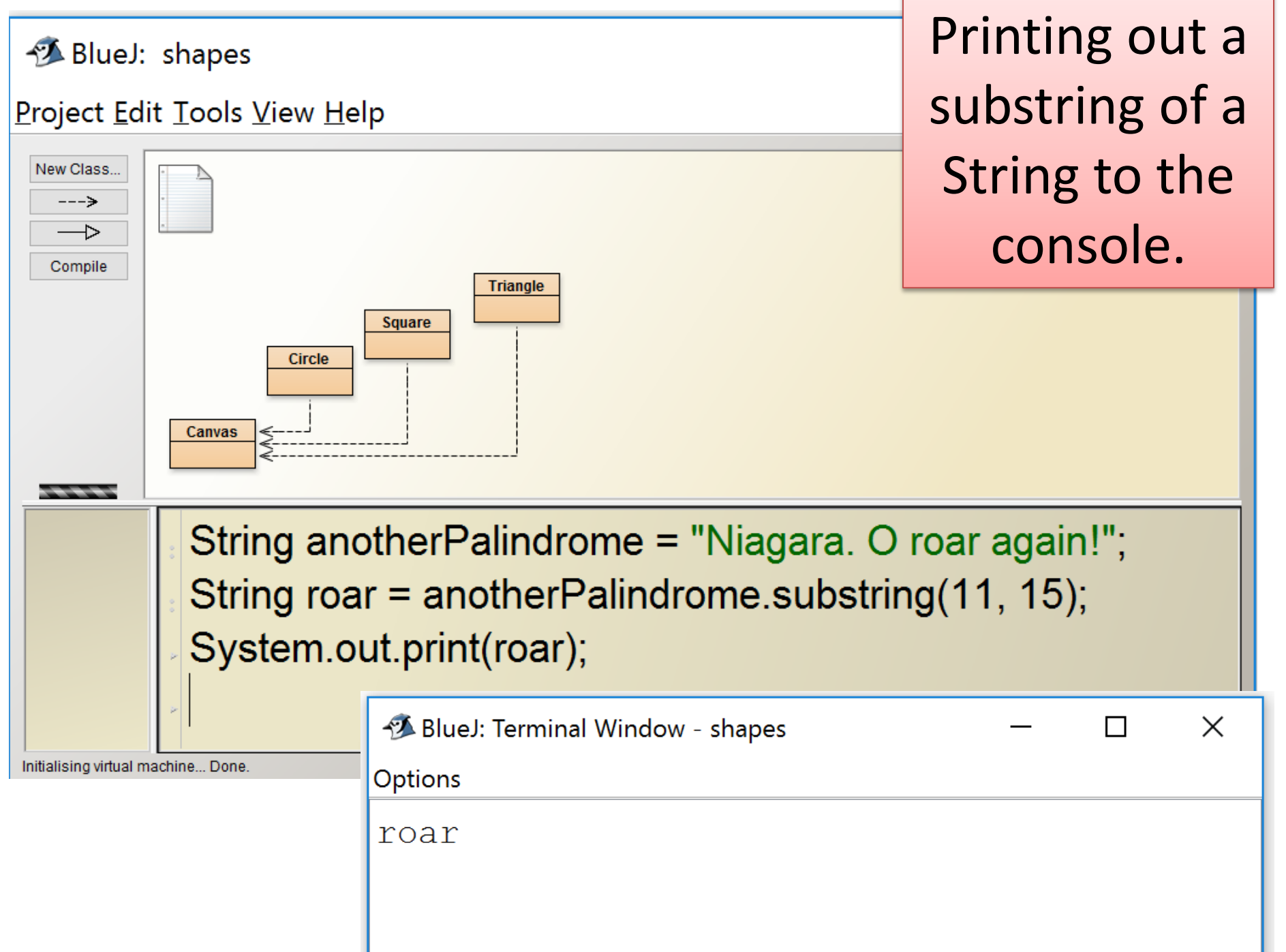

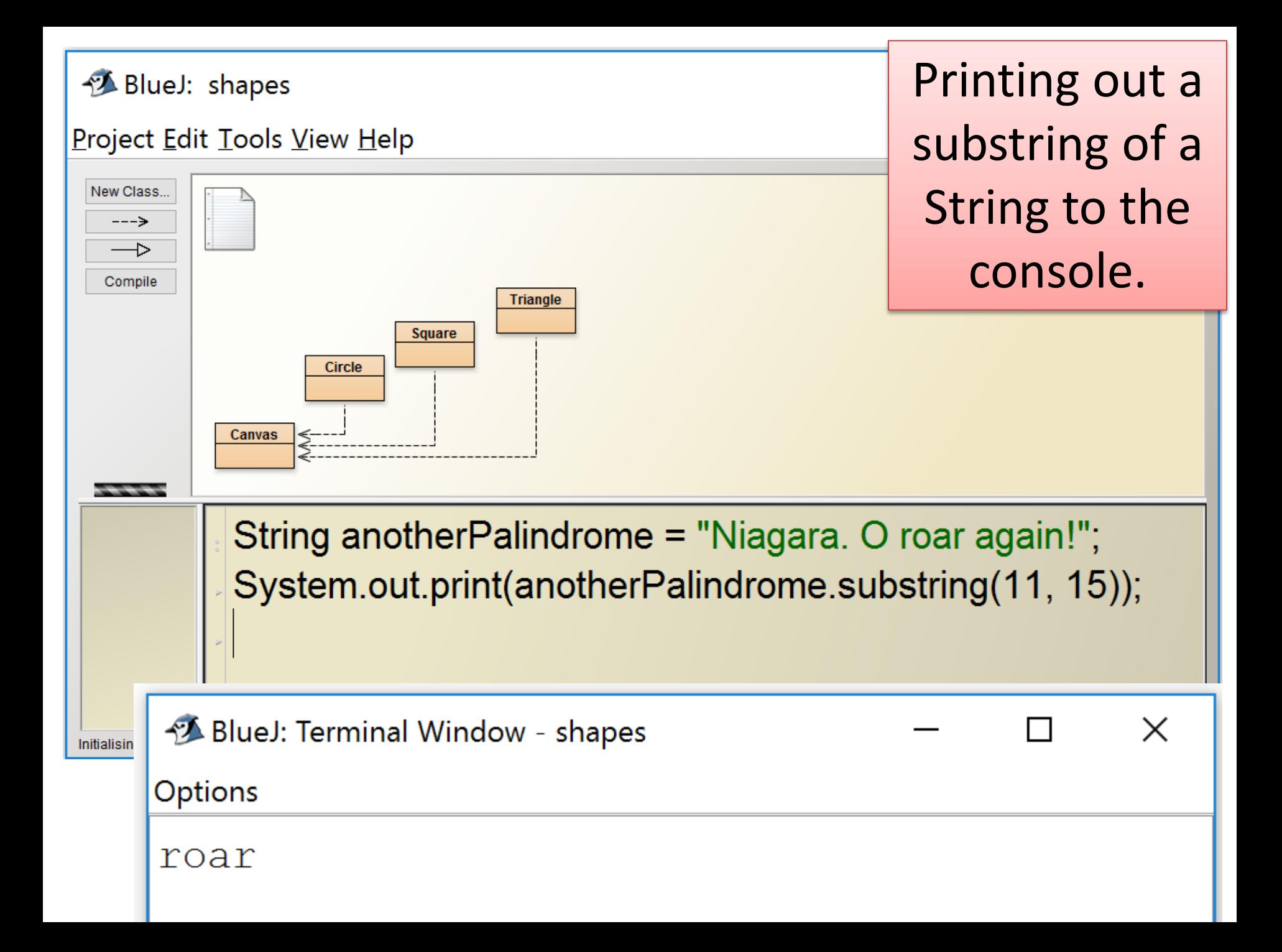

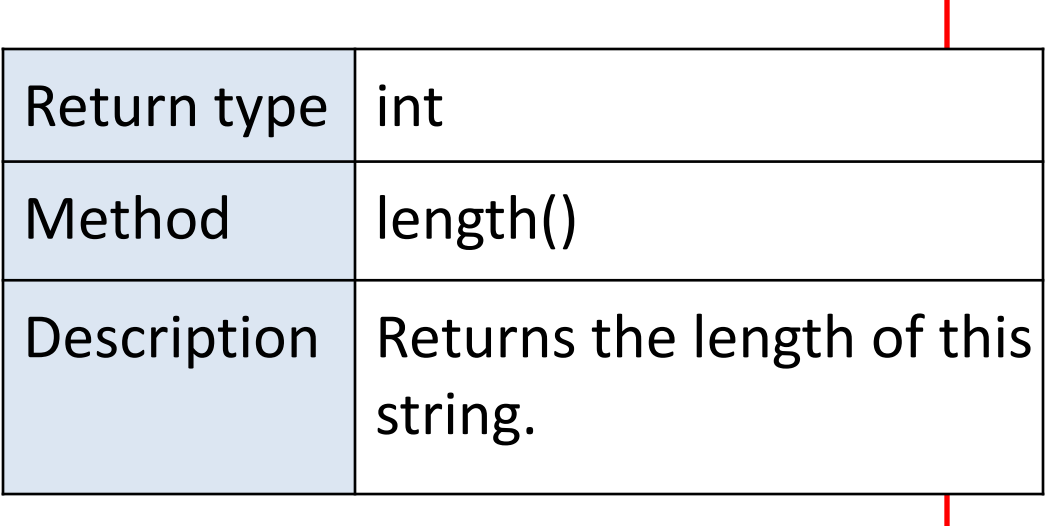

- Strings and methods:
	- charAt
	- substring
	- length
	- toUpperCase
	- toLowerCase
	- trim
	- compareTo
	- equals

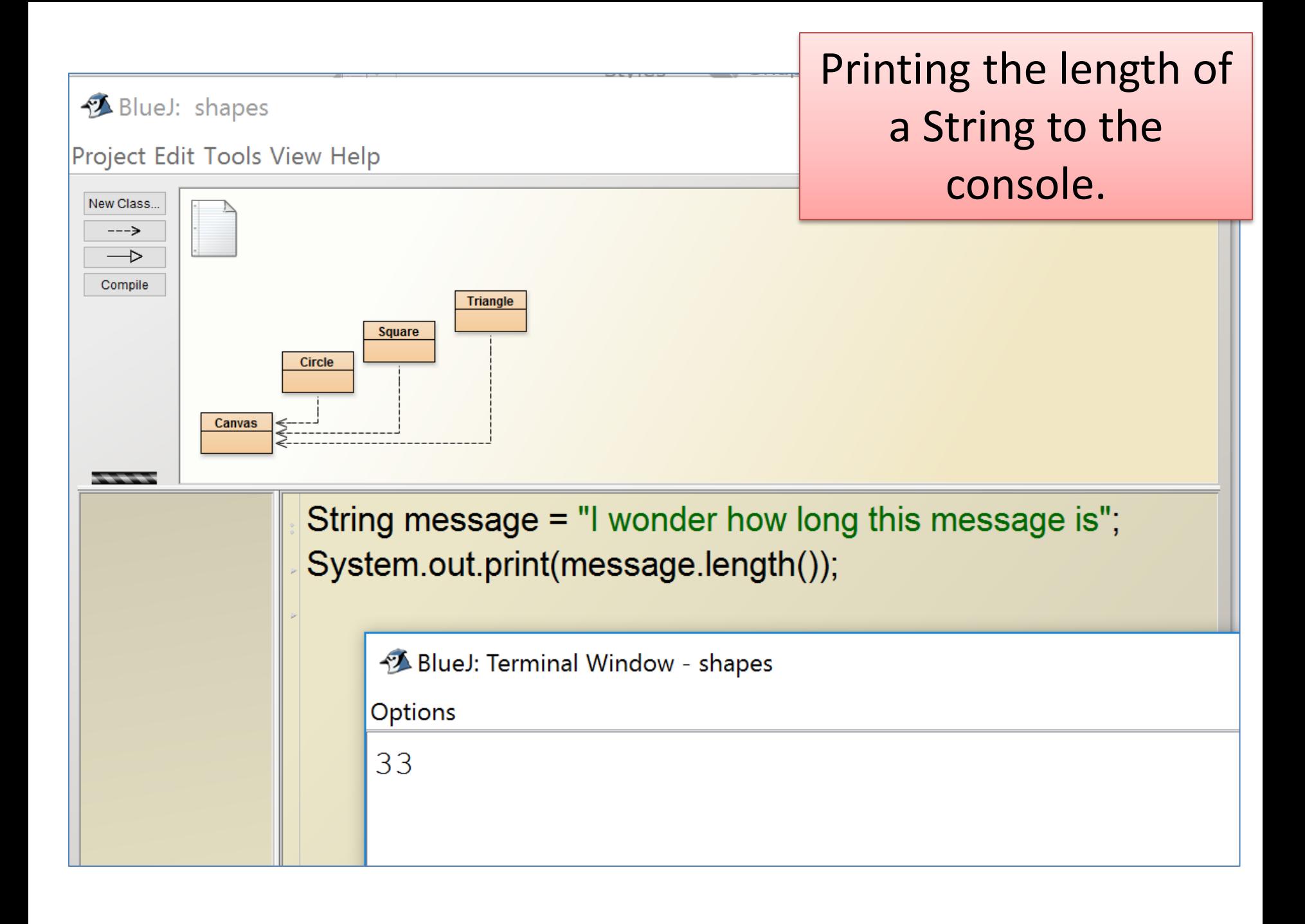

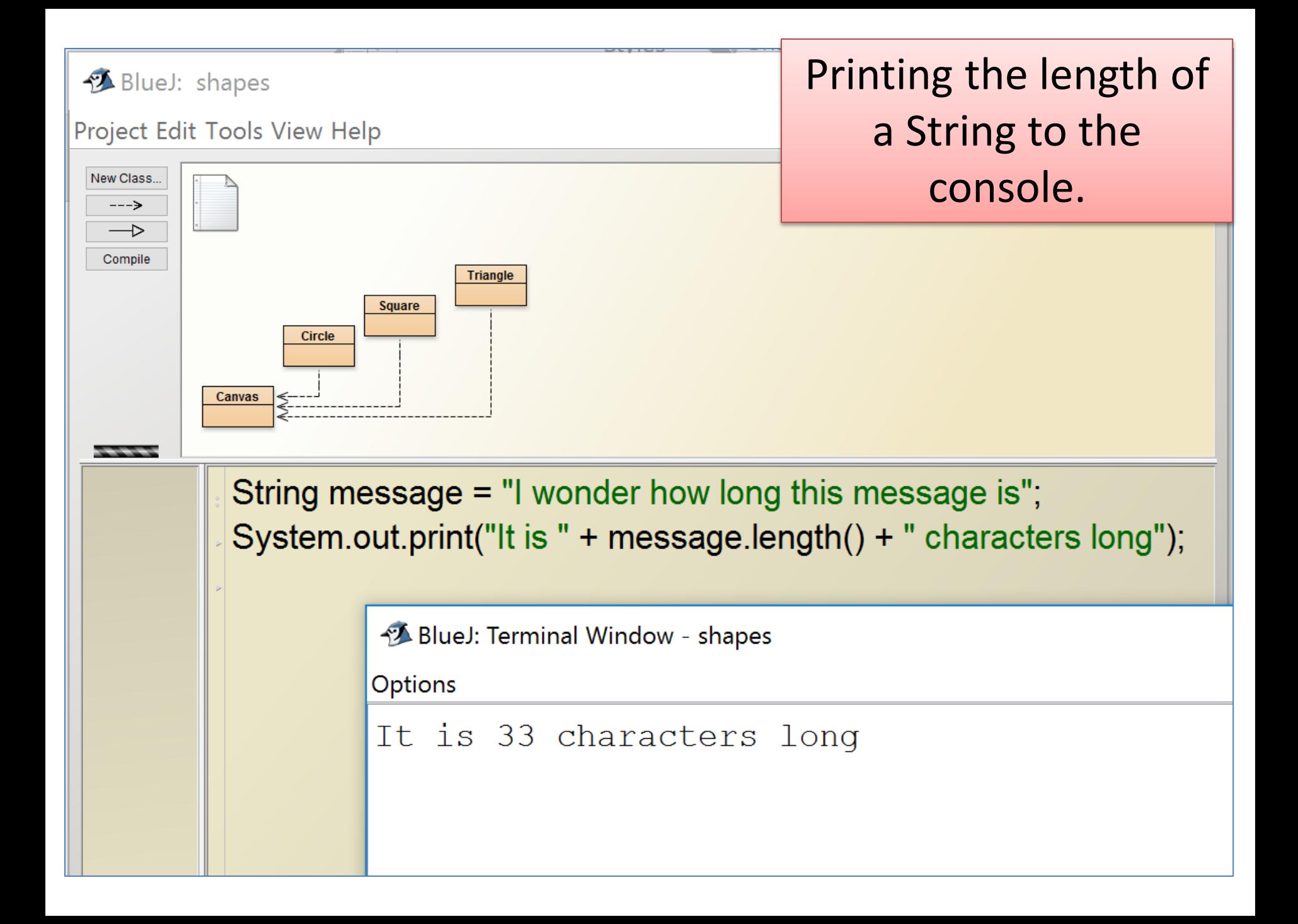

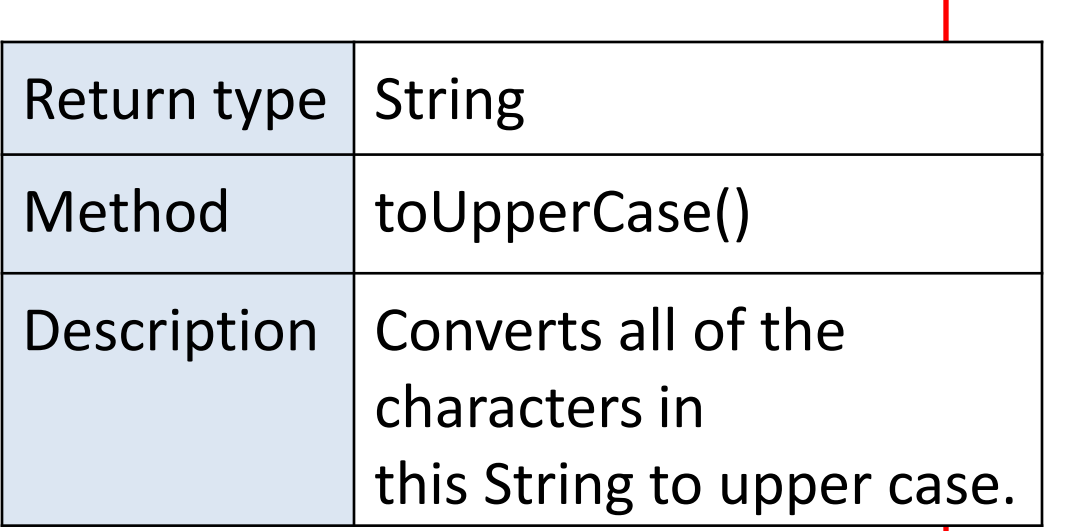

- Strings and methods:
	- charAt
	- substring
	- length
	- toUpperCase
	- toLowerCase
	- trim
	- compareTo
	- equals

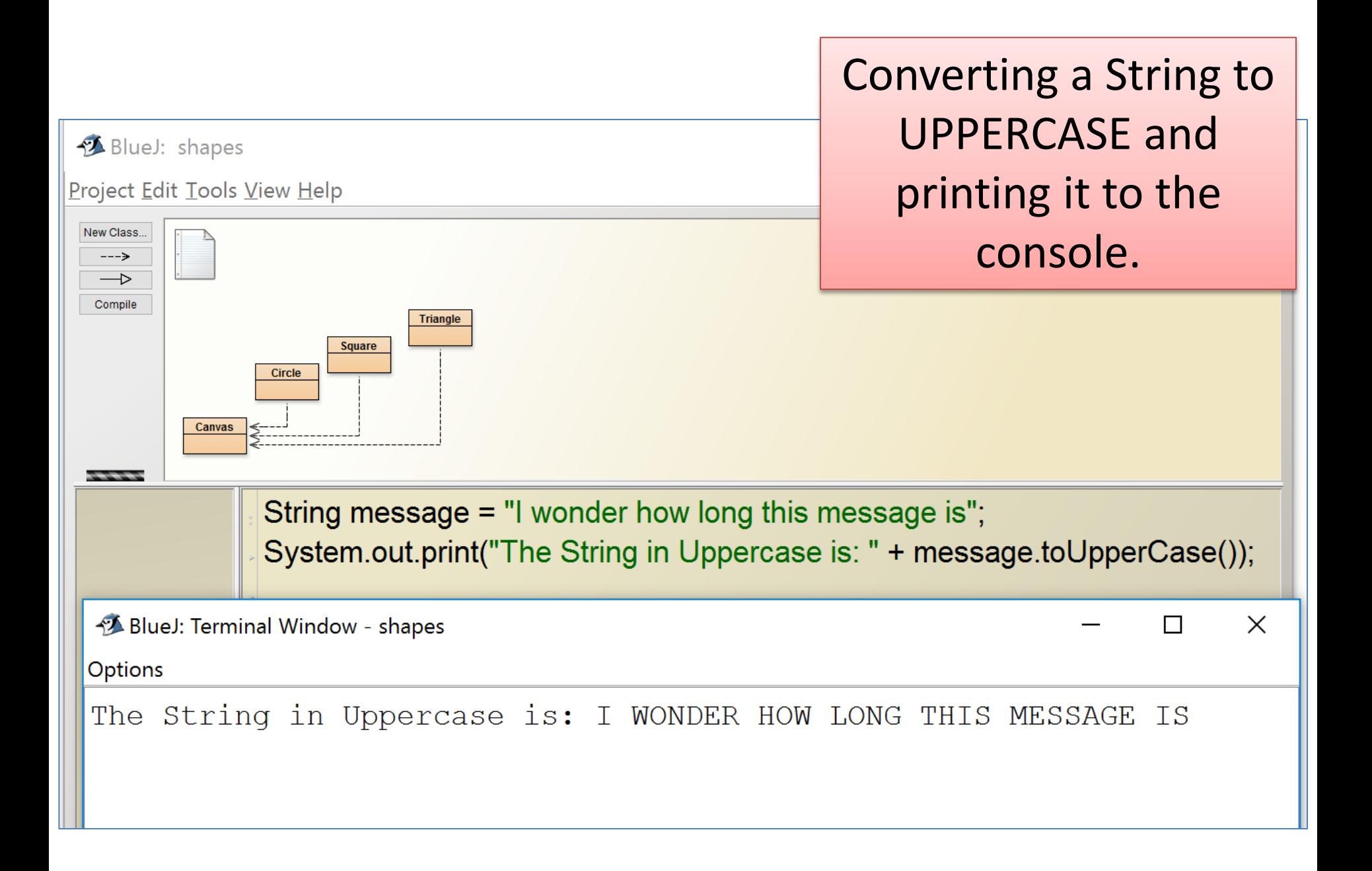

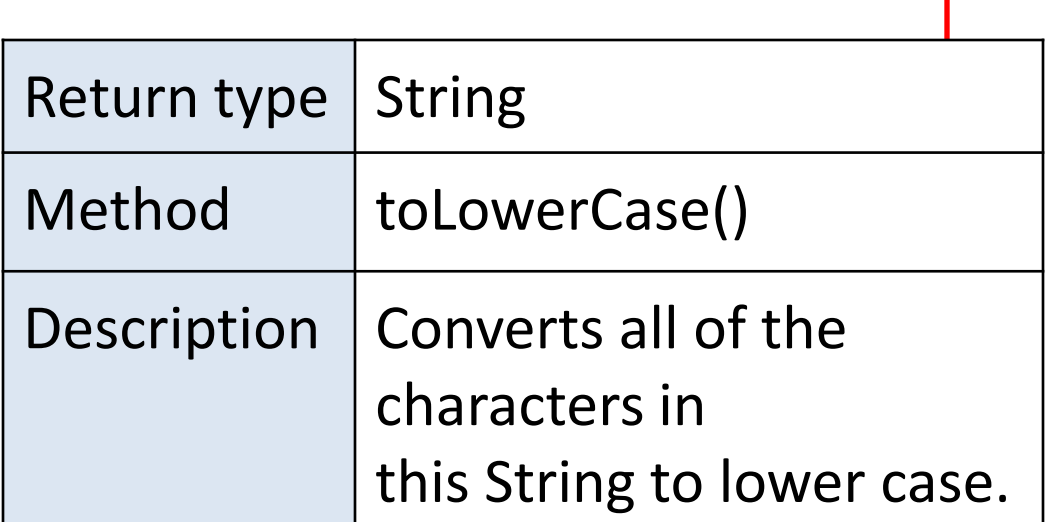

- Strings and methods:
	- charAt
	- substring
	- length
	- toUpperCase
	- toLowerCase
	- trim
	- compareTo
	- equals

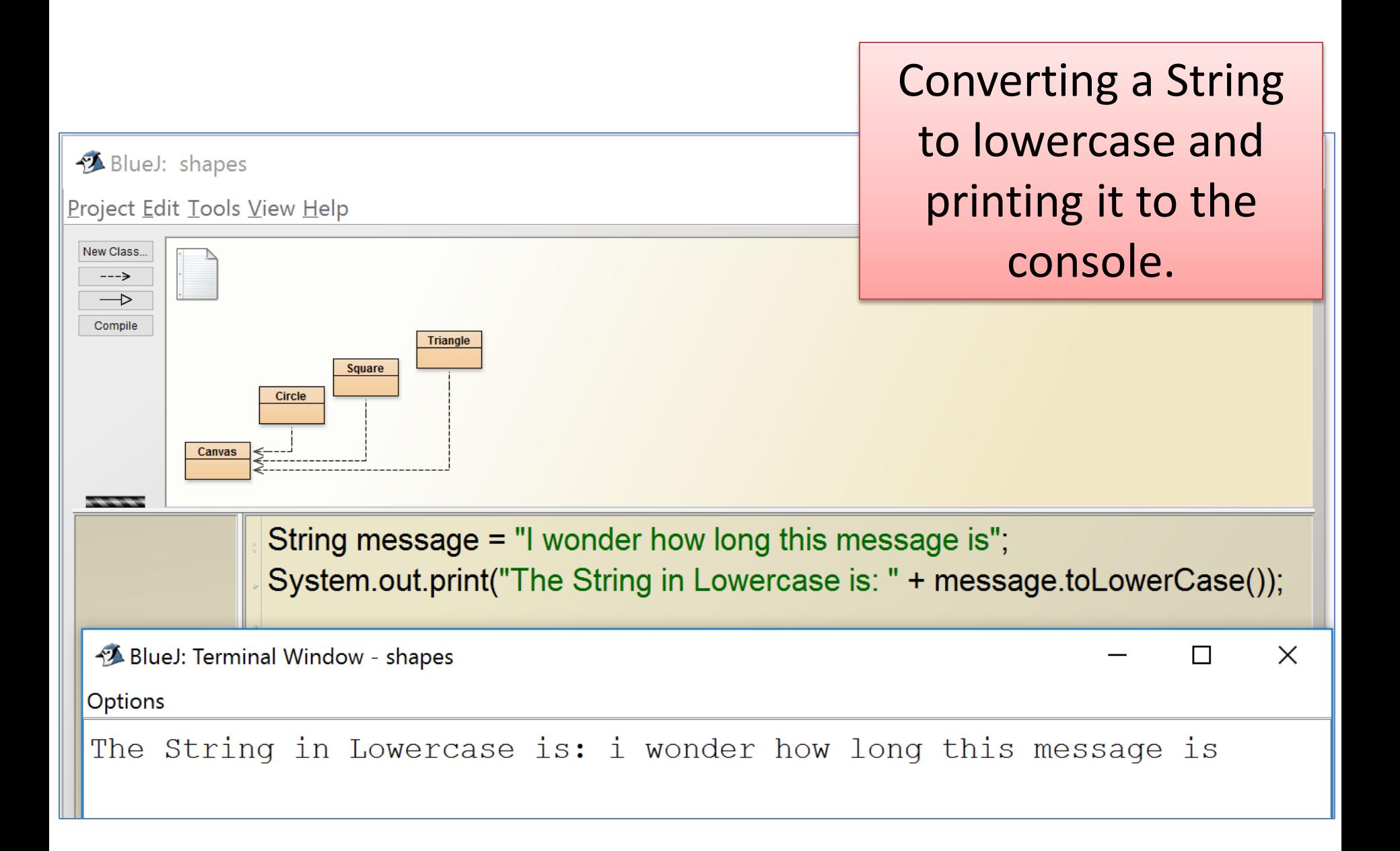

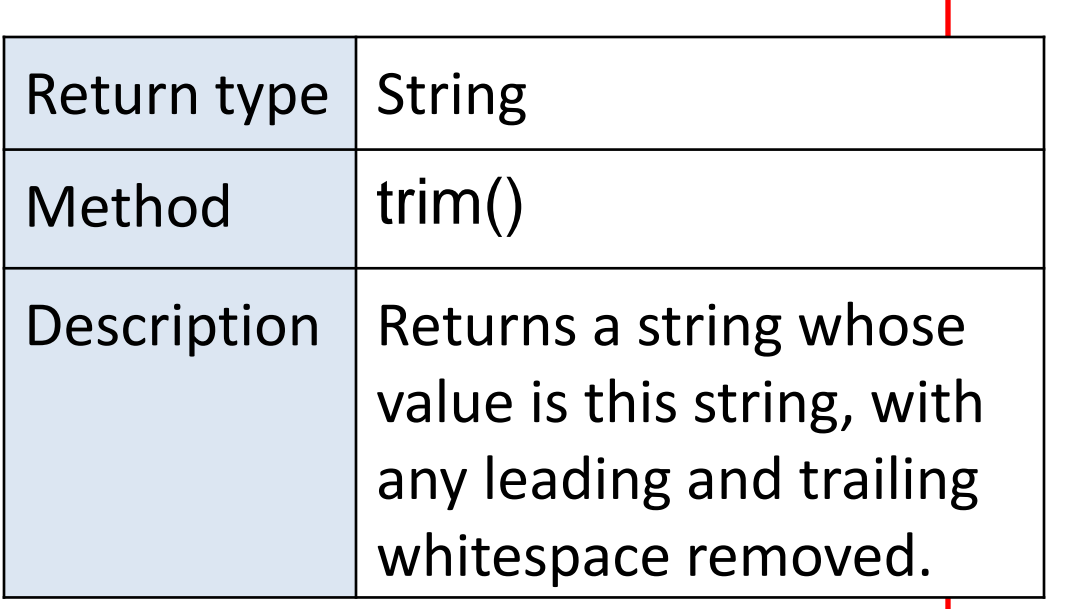

- Strings and methods:
	- charAt
	- substring
	- length
	- toUpperCase
	- toLowerCase
	- trim
	- compareTo
	- equals

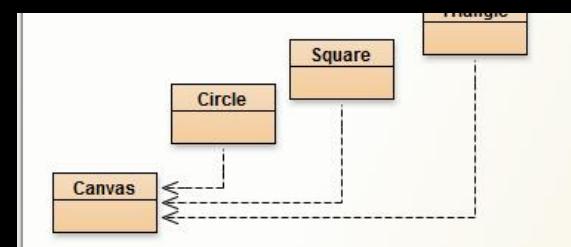

String message = " HTTP 404 Not Found Error π. int originalLengthOfMsg = message.length(); String trimmedMessage = message.trim();  $int$  trimmed Length Of Msg = trimmed Message length(); System.out.println("The original message" + message + " is " + originalLengthOfMsg + " characters long");

Removing all the leading and trailing spaces in a String and printing it to the console.

 $\Box$ 

 $\times$ 

System.out.println("The trimmed message " + trimmedMessage + " is " + trimmedLengthOfMsg + " characters long");

BlueJ: Terminal Window - shapes

Options

The original message 1997 HTTP 404 Not Found Error is 33 characters long The trimmed message HTTP 404 Not Found Error is 24 characters long

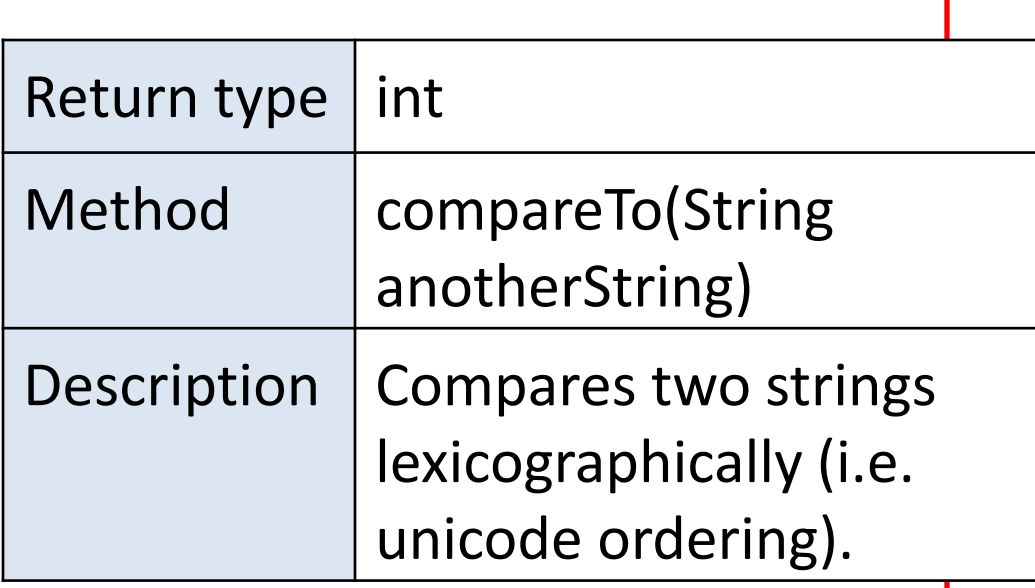

- Strings and methods:
	- charAt
	- substring
	- length
	- toUpperCase
	- toLowerCase
	- trim
	- compareTo
	- equals

## String methods: compareTo

int compareTo (String anotherString)

- This method compares two strings lexicographically i.e. based on the Unicode value of the characters in the String.
- It returns an integer indicating whether this string is:
	- $-$  greater than (result is  $> 0$ )
	- $-$  equal to (result is  $= 0$ ) or
	- less than (result is < 0) the argument, anotherString.

https://docs.oracle.com/javase/tutorial/java/data/comparestrings.html

```
String str1 = "Dog";
String str2 = "Cat";
```
What will be printed to the console? Which boolean expression evaluates to true?

```
if(str1.compareTo(str2) < 0){
   System.out.println(str1+" comes before "+ str2 +" in the alphabet");
}
else if(str1.compareTo(str2) > 0){
   System.out.println(str2 +" comes before "+ str1+" in the alphabet");
}
else{
   System.out.println("The strings are identical");
}
```

```
String str1 = "Dog";
String str2 = "Cat";
```
str1.compareTo(str2) returns a positive integer as Dog (str1) comes after Cat (str2).

```
if(str1.compareTo(str2) < 0){
   System.out.println(str1+" comes before "+ str2 +" in the alphabet");
```
 $else$  if(str1.compareTo(str2) > 0){ System.out.println(str2 +" comes before "+ str1+" in the alphabet");

else{

}

}

}

System.out.println("The strings are identical");

```
String str1 = "cat";String str2 = "Cat";
```
What will be printed to What will be printed to the console? Which boolean expression evaluates to true?

```
if(str1.compareTo(str2) < 0){
   System.out.println(str1+" comes before "+ str2 +" in the alphabet");
}
else if(str1.compareTo(str2) > 0){
   System.out.println(str2 +" comes before "+ str1+" in the alphabet");
}
else{
   System.out.println("The strings are identical");
}
```

```
String str1 = "cat";String str2 = "Cat";
```
str1.compareTo(str2) returns a positive integer as cat (str1) comes after Cat (str2) in the Unicode character map.

```
if(str1.compareTo(str2) < 0){
```
System.out.println(str1+" comes before "+ str2 +" in the alphabet");

 $else$  if(str1.compareTo(str2) > 0){ System.out.println(str2 +" comes before "+ str1+" in the alphabet");

else{

}

}

}

System.out.println("The strings are identical");

```
String str1 = "Animal";
String str2 = "Cat";
```
What will be printed to What will be printed to the console? Which boolean expression evaluates to true?

```
if(str1.compareTo(str2) < 0){
   System.out.println(str1+" comes before "+ str2 +" in the alphabet");
}
else if(str1.compareTo(str2) > 0){
   System.out.println(str2 +" comes before "+ str1+" in the alphabet");
}
else{
   System.out.println("The strings are identical");
}
```
String str1 = "Animal"; String str2 = "Cat";

}

str1.compareTo(str2) returns a negative integer as Animal(str1) comes before Cat (str2) in the Unicode character map.

if(str1.compareTo(str2) < 0){ System.out.println(str1+" comes before "+ str2 +" in the alphabet");

} else if(str1.compareTo(str2) > 0){ System.out.println(str2 +" comes before "+ str1+" in the alphabet"); } else{ System.out.println("The strings are identical");

```
String str1 = "Cat";
String str2 = "Cat";
```
What will be printed to the console? Which boolean expression evaluates to true?

```
if(str1.compareTo(str2) < 0){
   System.out.println(str1+" comes before "+ str2 +" in the alphabet");
}
else if(str1.compareTo(str2) > 0){
   System.out.println(str2 +" comes before "+ str1+" in the alphabet");
}
else{
   System.out.println("The strings are identical");
}
```

```
String str1 = "Cat";
String str2 = "Cat";
```
str1.compareTo(str2) returns 0 as Cat (str1) is identical to Cat (str2).

```
if(str1.compareTo(str2) < 0){
   System.out.println(str1+" comes before "+ str2 +" in the alphabet");
}
else if(str1.compareTo(str2) > 0){
   System.out.println(str2 +" comes before "+ str1+" in the alphabet");
}
else{
   System.out.println("The strings are identical");
}
```
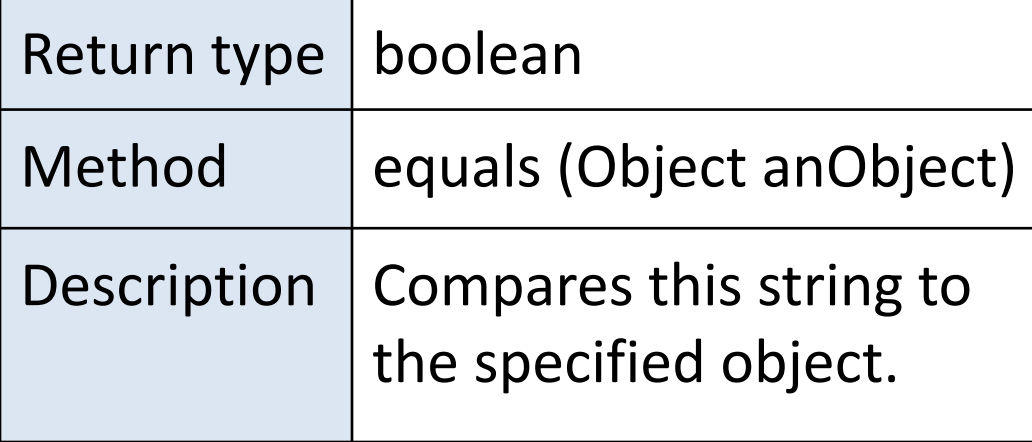

- Strings and methods:
	- charAt
	- substring
	- length
	- toUpperCase
	- toLowerCase
	- trim
	- compareTo
	- equals

## String: Identity vs Equality (1)

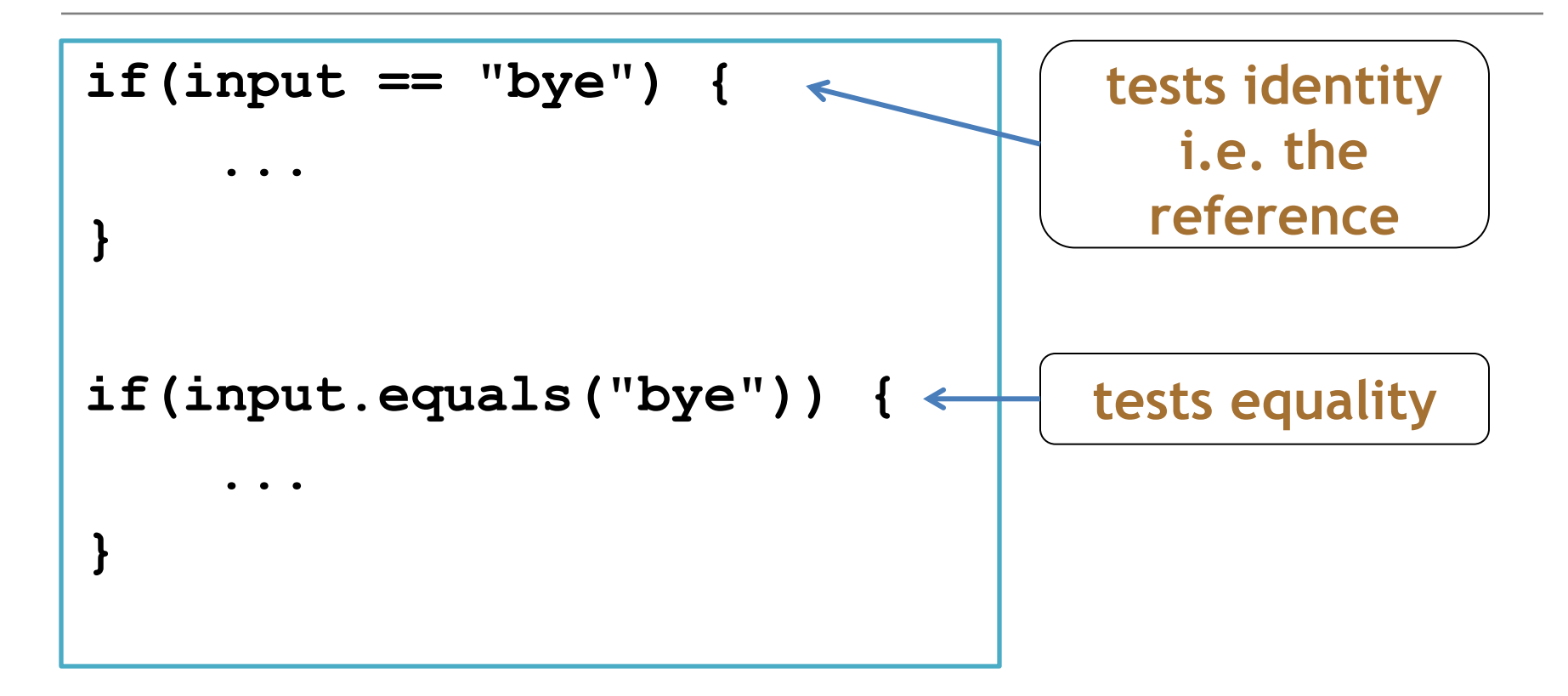

Strings should always be compared using the **.equals** method

#### String: Identity vs Equality (2)

```
String input = "bye";
```
**if(input == "bye") {**

 **...**

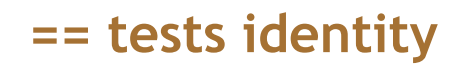

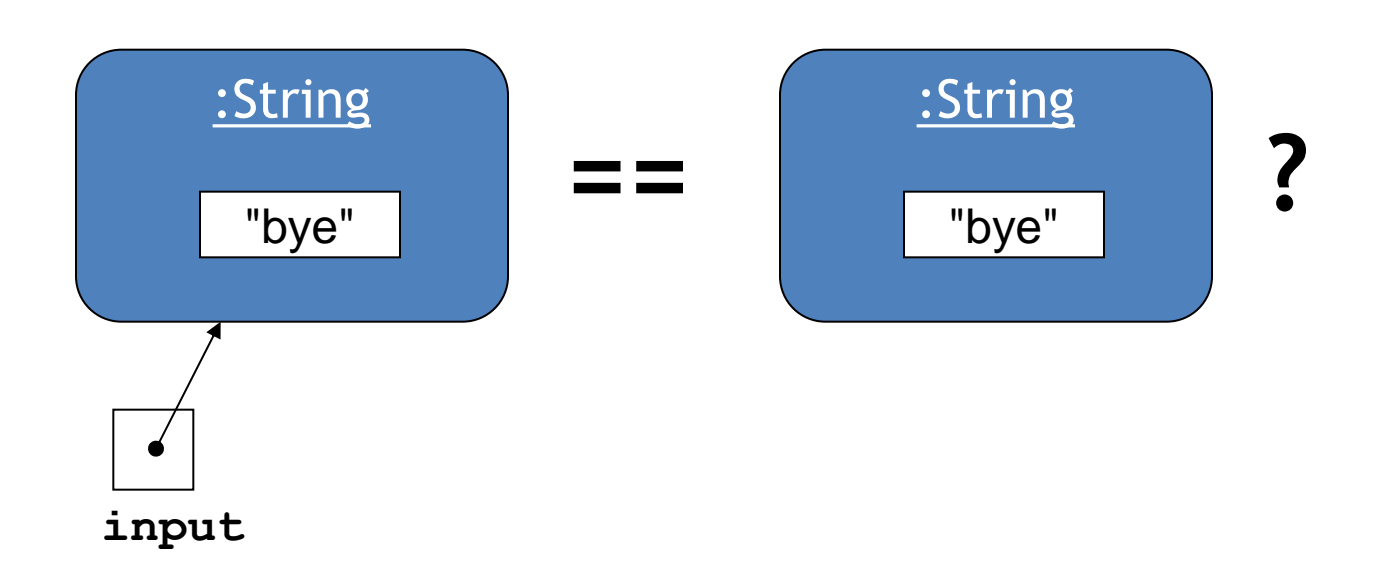

## String: Identity vs Equality (2)

```
String input = "bye";
```
**if(input == "bye") {**

 **...**

**}**

**== tests identity**

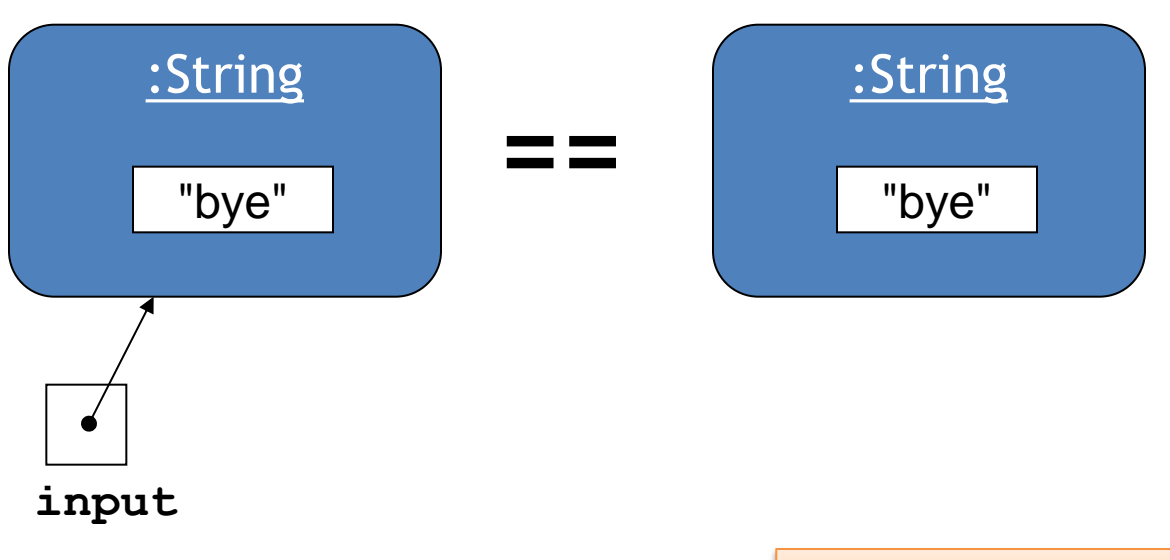

 $\rightarrow$  (may be) false!

## String: Identity vs Equality (3)

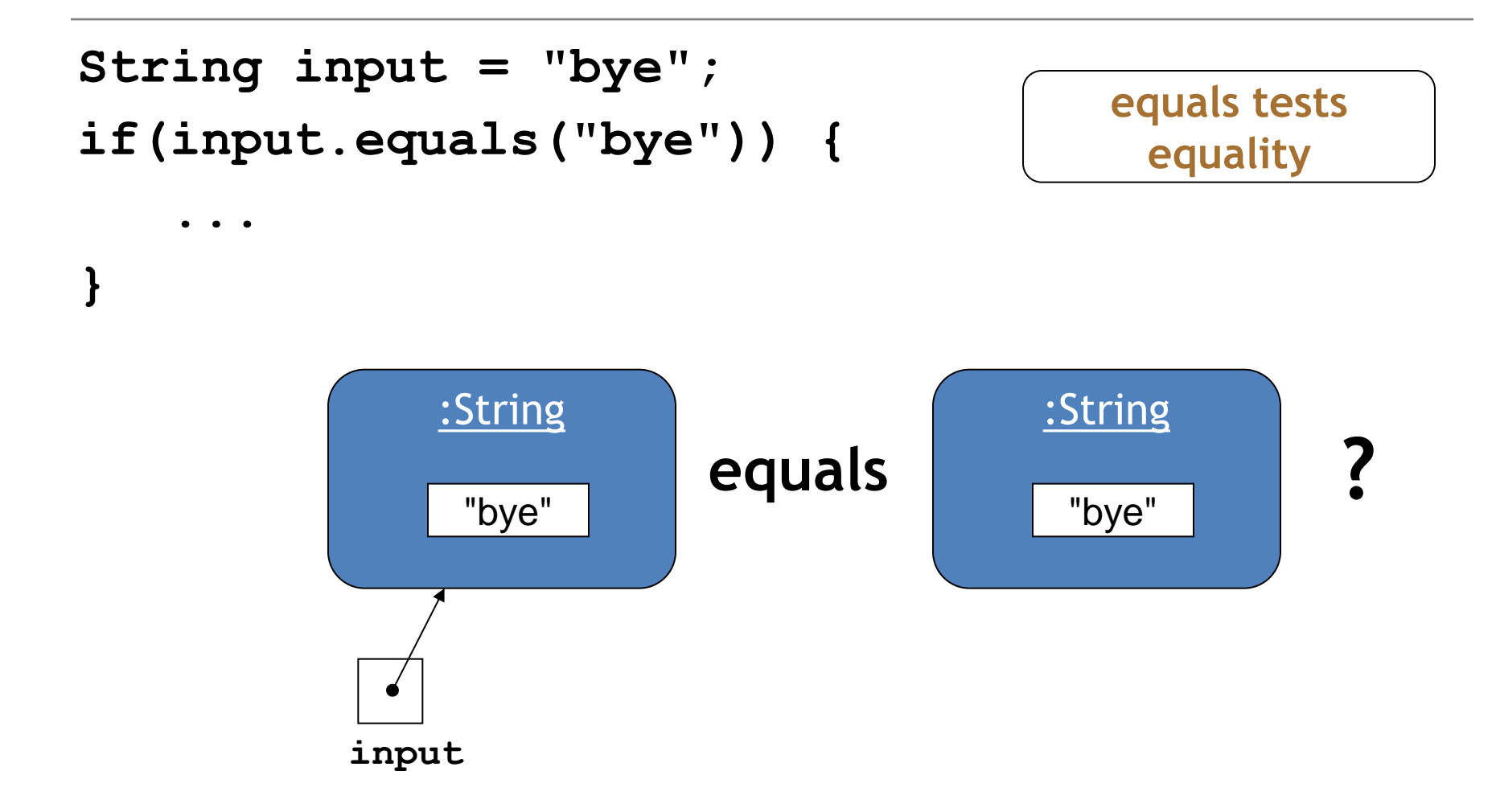

# String: Identity vs Equality (3)

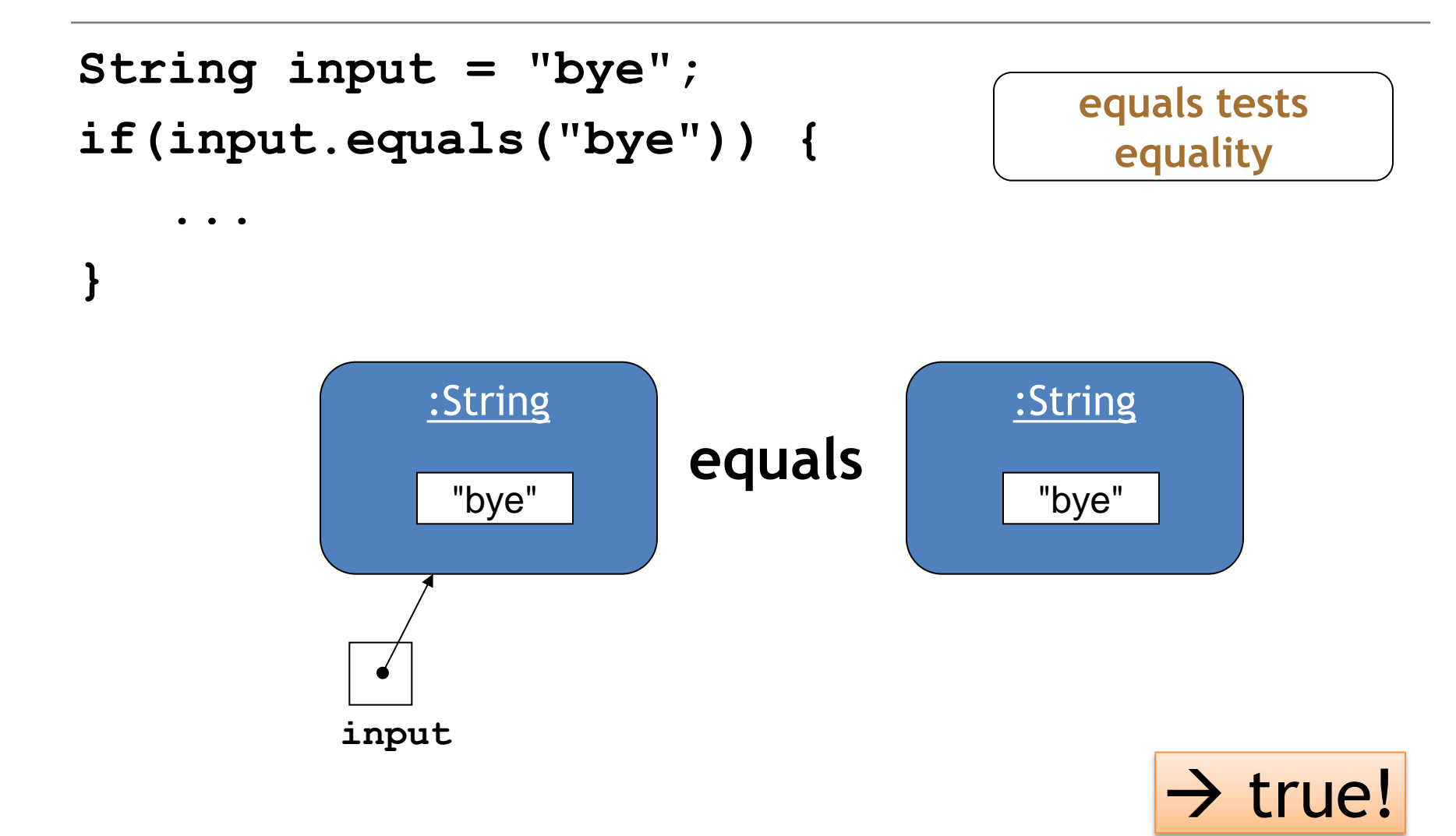

Some common errors when comparing Strings...

#### What's wrong here?

```
public void anyMethod()
{
 String str1 = "a";
 String str2 = "b";if(str1 == str2) {
   System.out.println(str1+" is the same as "+ str2);
 }
  else
 {
   System.out.println(str1+" is NOT same as "+ str2);
 }
```

```
public void anyMethod()
{
 String str1 = "a";
 String str2 = "b";if(str1 == {
   System.out.println(str1+" is the same as "+ str2);
 }
  else
 {
   System.out.println(str1+" is NOT same as "+ str2);
 }
```
#### What's wrong here?

```
public void anyMethod()
{
int num1 = 1;
 int num2 = 2;
 if(num1 = num2) {
   System.out.println(num1+" is the same as "+ num2);
 }
  else
 {
   System.out.println(num1+" is NOT same as "+ num2);
 }
```

```
public void anyMethod()
{
 int num1 = 1;
 int num2 = 2;
 if(num1 = num2)
 {
   System.out.println(num1+" is the same as "+ num2);
 }
  else
 {
   System.out.println(num1+" is NOT same as "+ num2);
 }
```
#### Questions?

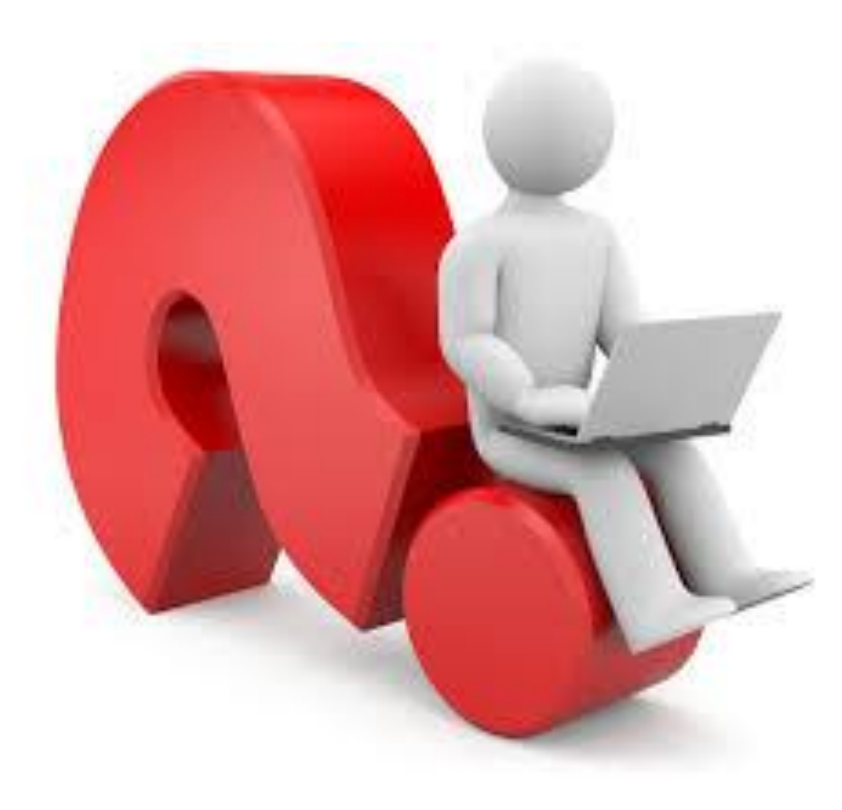

#### References

• Reas, C. & Fry, B. (2014) Processing  $-A$ Programming Handbook for Visual Designers and Artists, 2<sup>nd</sup> Edition, MIT Press, London.

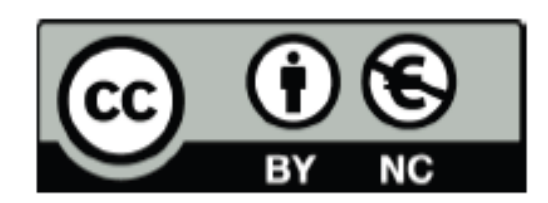

Except where otherwise noted, this content is licensed under a Creative Commons Attribution-NonCommercial 3.0 License.

For more information, please see http:// creativecommons.org/licenses/by-nc/3.0/

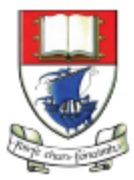

Waterford Institute of Technology INSTITIÚID TEICNEOLAÍOCHTA PHORT LÁIRGE

Department of Computing and Mathematics http://www.wit.ie/